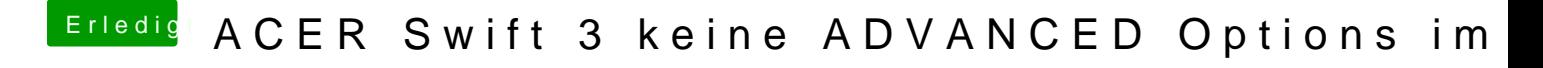

Beitrag von jboeren vom 3. November 2017, 22:52

Jip stimmt! Das teil war extrem zickig!